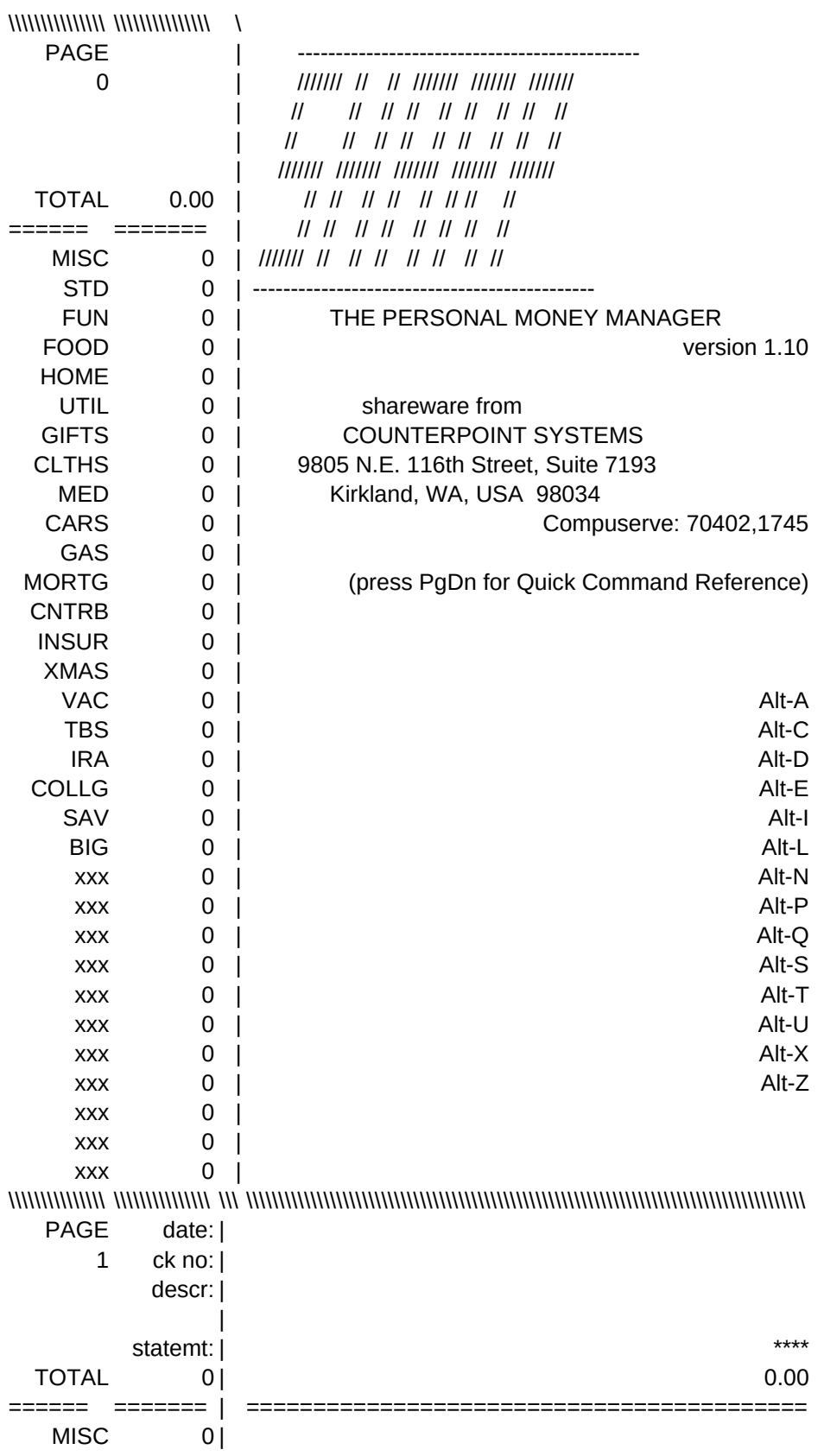

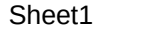

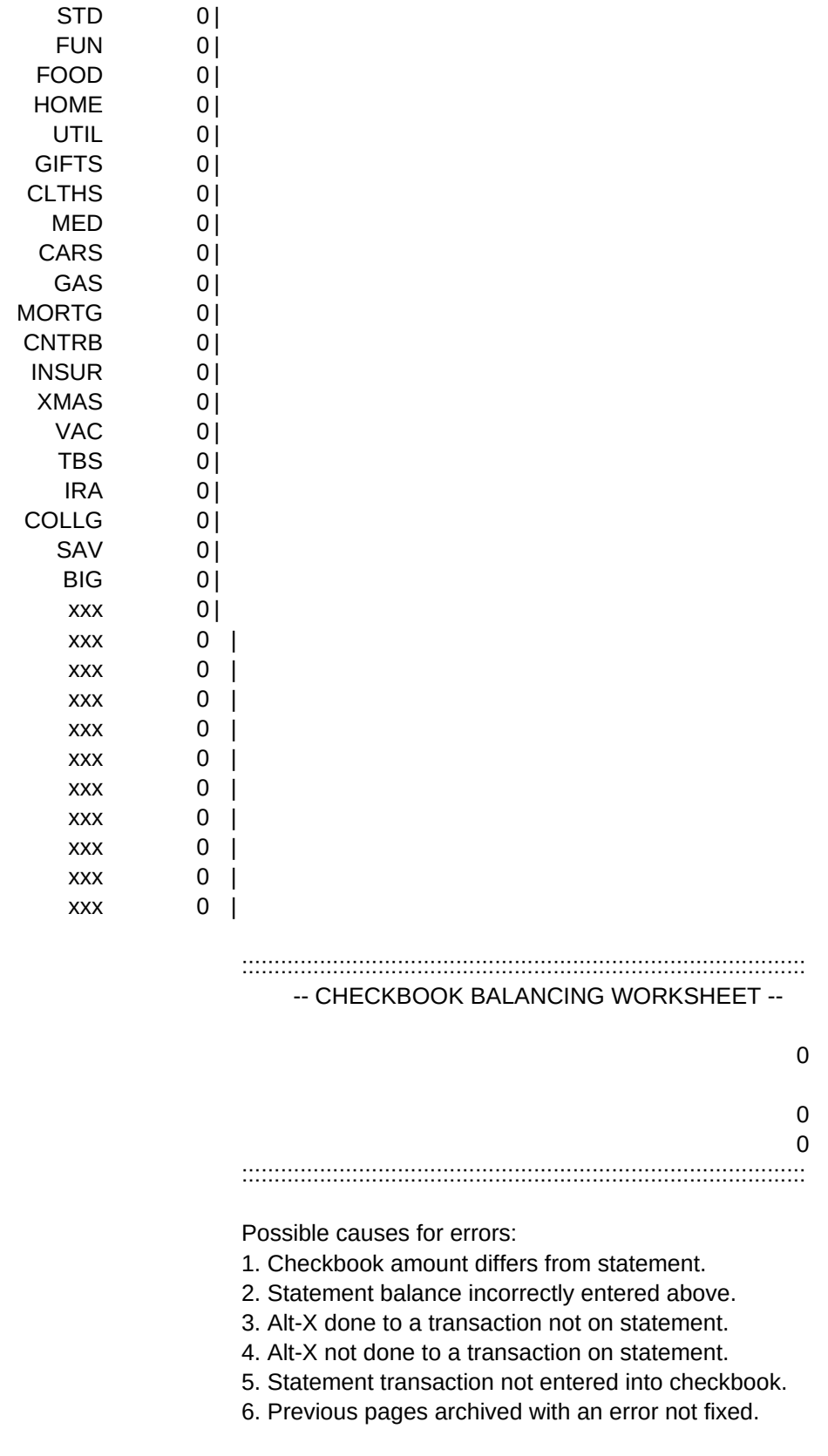

-- QUICK COMMAND REFERENCE --

= ARCHIVE all completed register pages = COPY the cell on the left = DISBURSE a deposit or withdrawal = ERASE the current cell = copy and INCREMENT cell on left = LOAD last saved version of register = add a NEW blank page at end of register = PRINT current account balances and date = save register and QUIT = SAVE your work to disk = go to TOP of next column = UNDO erroneous Alt-X = "check off" transaction on bank statement = go to last register page

\\\\\\\\\\\\\\\\\\\\\\\\\\\\\\\\\\\\\\\\\\\\\\\\\\\\\\\\\\\\\\\\\\\\\\\\ \\\\\\\\\ \\\\\\\\\ \\\\\\\\\ \\\\\\\\\ \\\\\\\\\ \\\\\\\\\ \\\\\\\\\ \\\\\\\\\ \\\\\\\\\ \\\\\\\\\

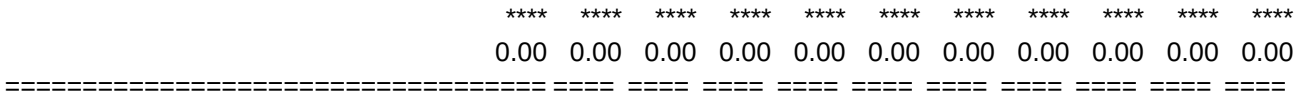

 $\begin{minipage}{0.5\textwidth} \centering \begin{tabular}{|l|l|l|l|} \hline \multicolumn{1}{|l|l|l|} \hline \multicolumn{1}{|l|l|} \hline \multicolumn{1}{|l|} \hline \multicolumn{1}{|l|} \hline \multicolumn{1}{|l|} \hline \multicolumn{1}{|l|} \hline \multicolumn{1}{|l|} \hline \multicolumn{1}{|l|} \hline \multicolumn{1}{|l|} \hline \multicolumn{1}{|l|} \hline \multicolumn{1}{|l|} \hline \multicolumn{1}{|l|} \hline \multicolumn{1}{|l|$ 

<< ENTER STATEMENT BALANCE HERE

-- Total outstanding checks & deposits

-- Checkbook balance

-- Error

sheets ready to archive (use Alt-A)

<< archive starting page count << initial outstanding checks & deposits

\\\\\\\\\ \\\\\\\\\ \\\\\\\\\ |

| | | |

\*\*\*\* \*\*\*\* \*\*\*\* | 0.00 0.00 0.00 | ==== ==== ==== | |

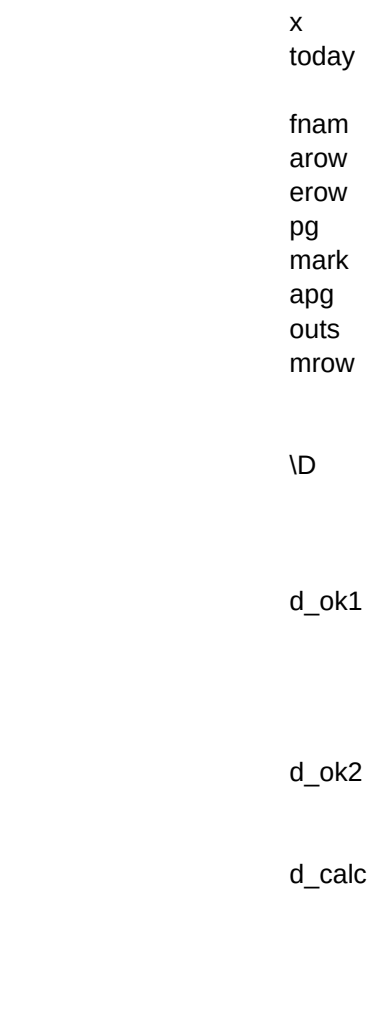

 $\sqrt{0}$ 

11/09/1991 #NAME? #NAME? \*\*\*\* #NAME? #NAME? #NAME? DISBURSEMENT: {recalc mrow}{if mrow=1}{branch d\_ok1} {beep 1} {getlabel "Need to place cursor on \\\\ cell at top of column. (press Enter)",x}~ {quit} {getnumber "Which disbursement do you want (1-10)? ",x} {if x>0#AND#x<11}{branch d\_ok2} {beep 1} {getlabel "Need to specify 1-10. (press Enter)",x}~ {quit} /WGRM/WGPD {busy} {recalc d\_calc} #NAME? {getnumber "Total disbursement amount? ",x} {down 6}+x~ {calc}{up 6} #NAME? /C\$b\$7~{down 6}~ /WGRA{calc}/WGPE {indicate} STARTUP MACRO {paneloff} {home} /WGPE

Sheet1

{indicate READY}

<< general purpose variable

<< date calculation

<< (two cells required)

<< archive file name

<< last row of pages to archive

<< end row in checkbook

<< lines in a page (constant)

<< empty cell marker

<< archive page count cell

<< outstanding checks & deposits cell

<< cursor row modulo pg

<< insert disbursement column

<< overwrite with new total

<< convert to values << convert total to sum of column

 $\overline{\mathsf{X}}$ 

 $\sqrt{S}$ 

 $\sqrt{Q}$ 

q\_err

 $\overline{C}$ 

 $\bar{\rm M}$ 

CHECK OFF A COLUMN: {recalc mrow}{if mrow<>6}{beep 1}{quit} {busy} /C{esc}{down}~~ /RU~ {indicate}

#### SAVE WORKSHEET:

{busy} /FSsharp.wk1~R {indicate}

SAVE AND QUIT:

{home} {busy} /FSsharp.wk1~R

{onerror q\_err}

/QY~ {beep 1}{indicate}

> COPY CELL ON THE LEFT: {if @cellpointer("col")=4}{beep 1}{quit} {change\_ok}

{busy} /C{esc}{left}~~ {indicate}

COPY AND INCREMENT CELL ON THE LEFT: {if @cellpointer("col")=4}{beep 1}{quit}~ {change\_ok}

{busy} /C{esc}{left}~~

 ${edit}+1-$ 

/RV~~

{indicate}

 $\mathsf{M}$ 

<< copy cell below into current cell

<< renamed to SHARP when done

newpg

\U

\L

 $\overline{1}$ 

t\_cnt

# ADD NEW BLANK PAGE:

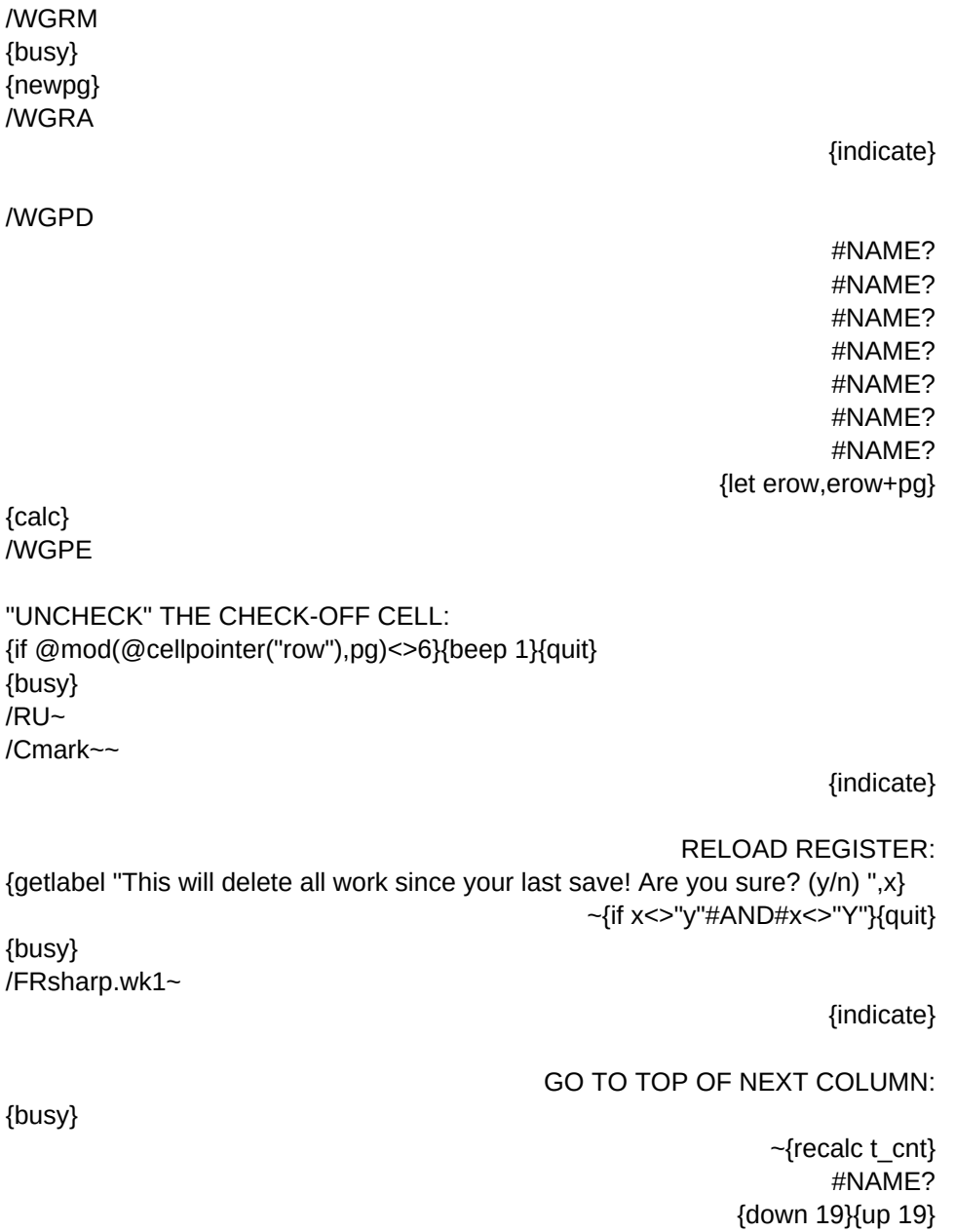

{indicate}

{if @cellpointer("col")<18}{right}

<< turn off calcs during newpage

- << NOTE: newpg may be called by \A macro
- << move worksheet down 1 page
- << copy last page into space
- << erase values
- << put marks in for statement amounts
- << move display to start of new page
- << update new page formulas
- << increment erow
- << update variables (eg fname)

<< realign page on screen

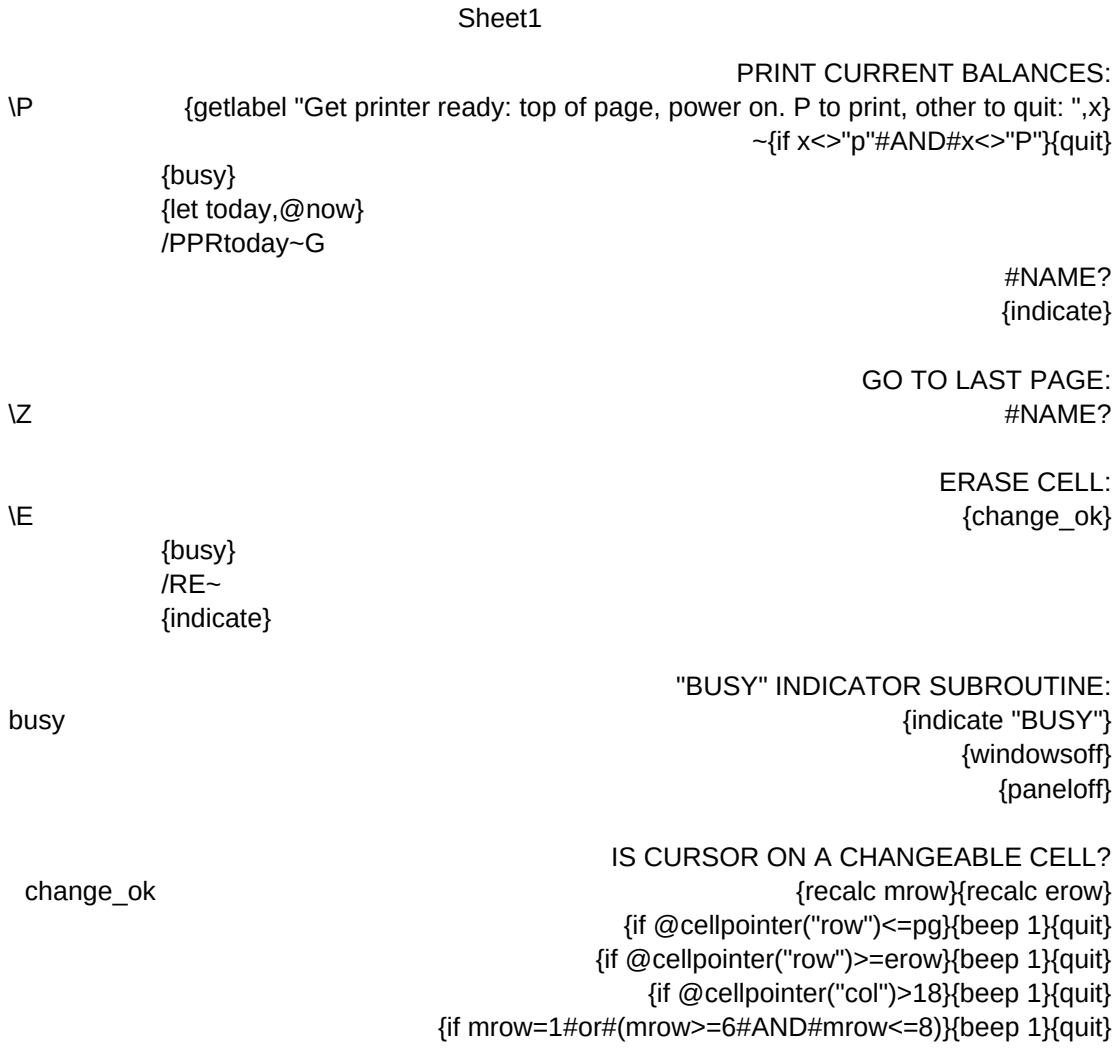

<< print date and blank line << print balances range

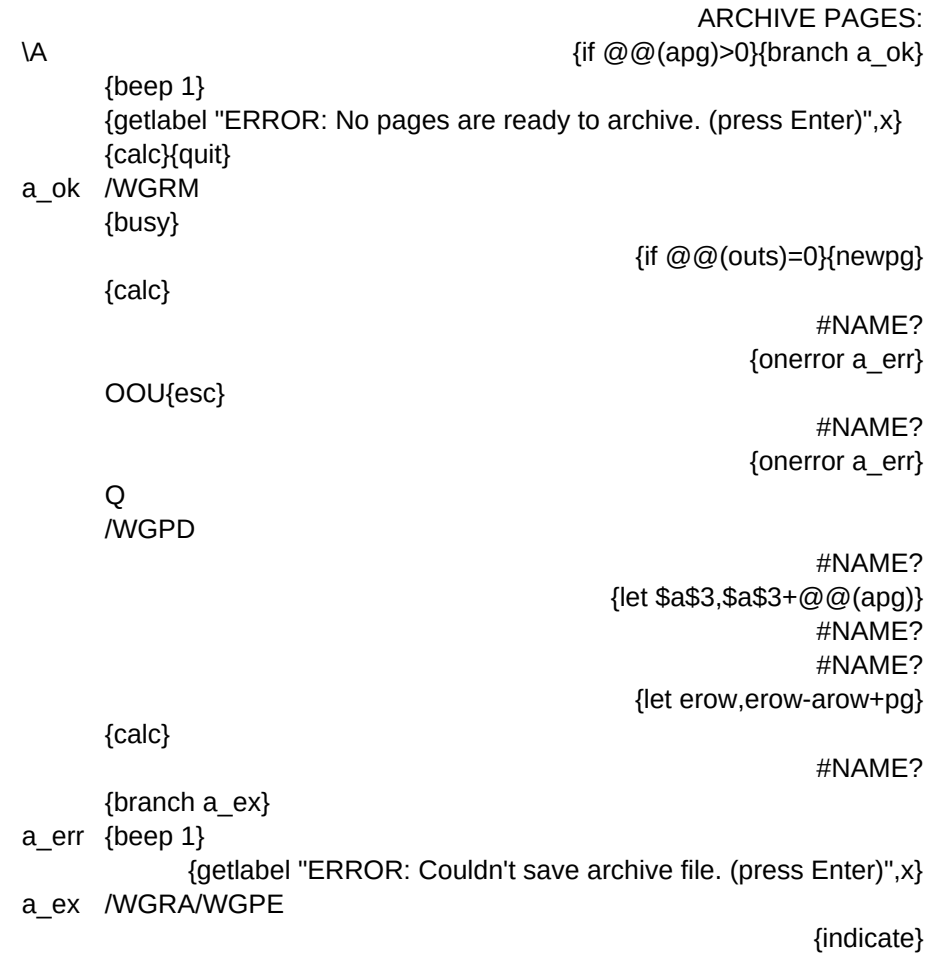

<< freeze fnam

<< add blank page if archiving all pages << ensure all string formulas up to date

<< print archive pages to temp file name

<< done printing to file

<< write new starting balance

<< update starting page number

<< move active pages to checkbook start

<< erase original data overlap

- << redefine erow
- << update before using new erow
- << center display on last page